## Določanje dostopa do razrednih komponent 1 za vsako razredno spremenljivko oz. metodo (z eno besedo člani) je določen način dostopa do le-te način dostopa določa, od kod so ti razredni člani dosegljivi poznamo naslednje načine dostopa public člani, ki so javni, so dostopni od povsod private člani, ki so zasebni, so dostopni zgolj znotraj samega razreda

- protected člani, ki so zaščiteni, so dostopni znotraj samega razreda in v izpeljanih razredih
- privzeto določilo za razrede je **private**

## Določanje dostopa do razrednih komponent 2

- običajno so razredne spremenljivke zasebne, metode pa javne
- mehanizem, ki omogoča spreminjanje dostopa do razrednih komponent, imenujemo **skrivanje podatkov**
- ZAKAJ TA MEHANIZEM POTREBUJEMO?
	- s skrivanjem podatkov zagotovimo integriteto razreda
		- uporabnik lahko dostopa do razrednih spremenljivk preko metod
		- v metodah imamo nadzor nad veljavnimi vrednostmi
		- v vsakem trenutku objekt predstavlja veljavni primerek razreda
- uporabnik vidi le elemente, ki so zanj uporabni

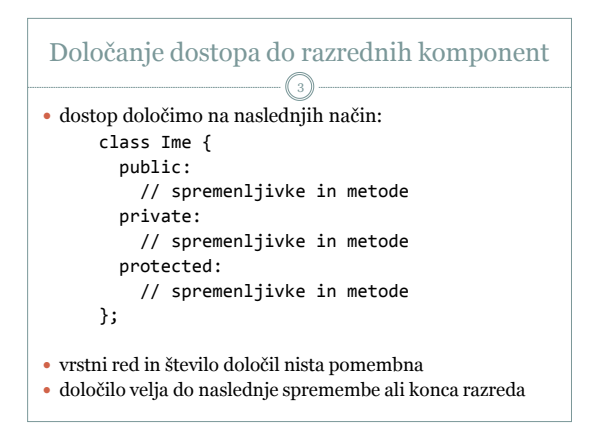

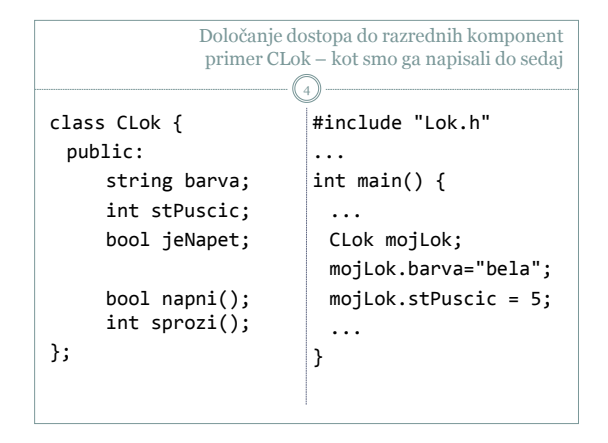

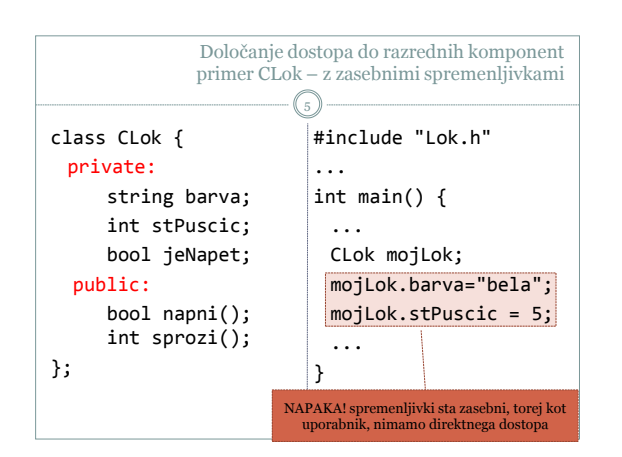

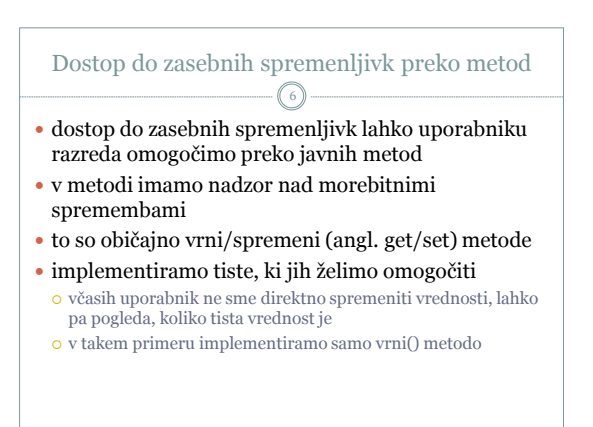

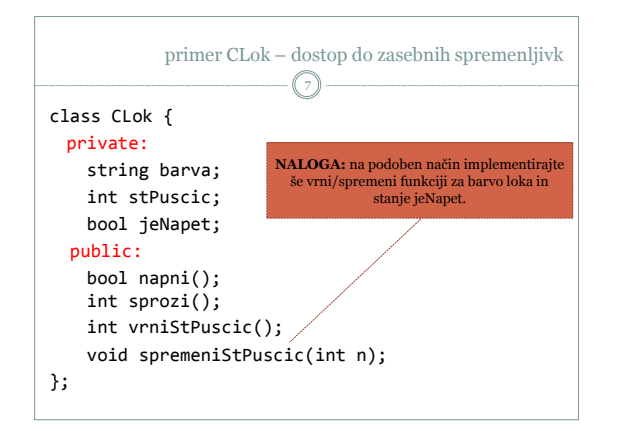

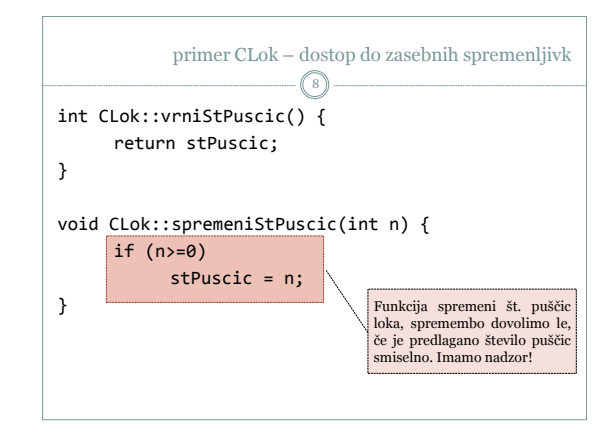

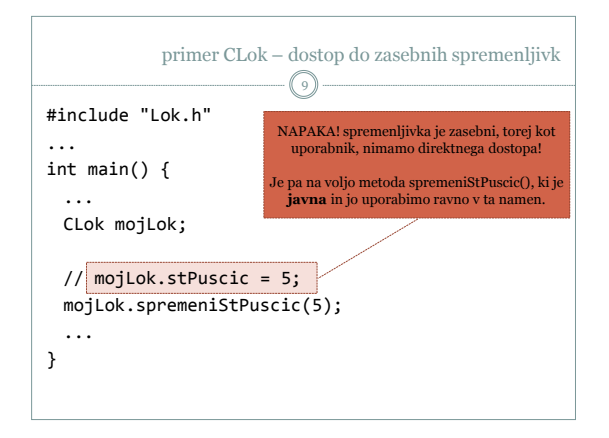

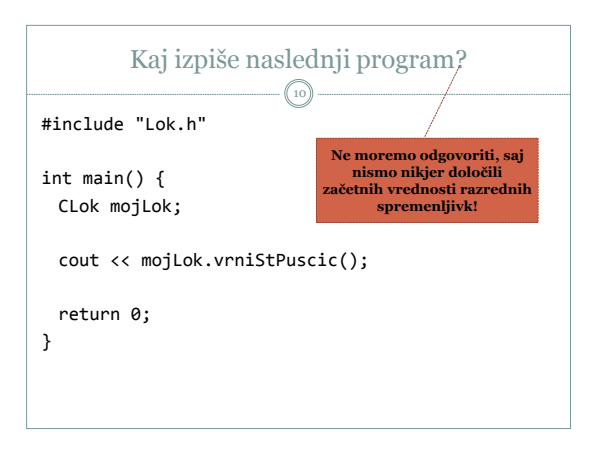

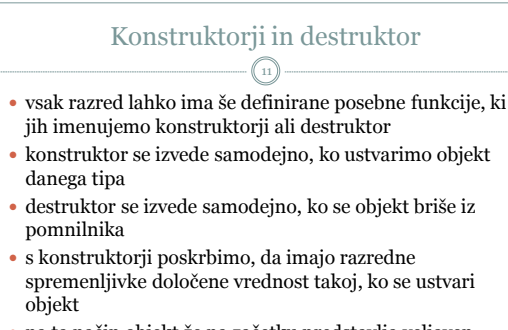

 na ta način objekt že na začetku predstavlja veljaven primerek razreda

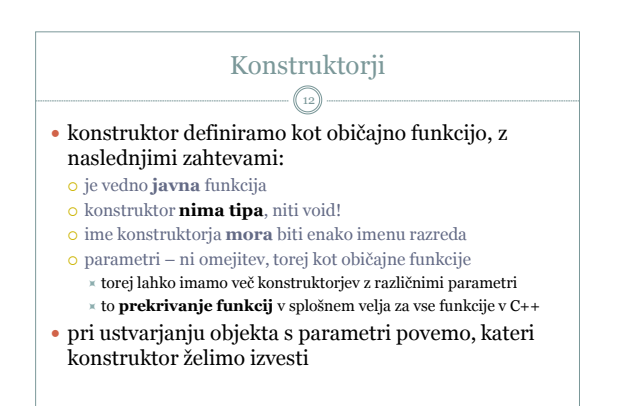

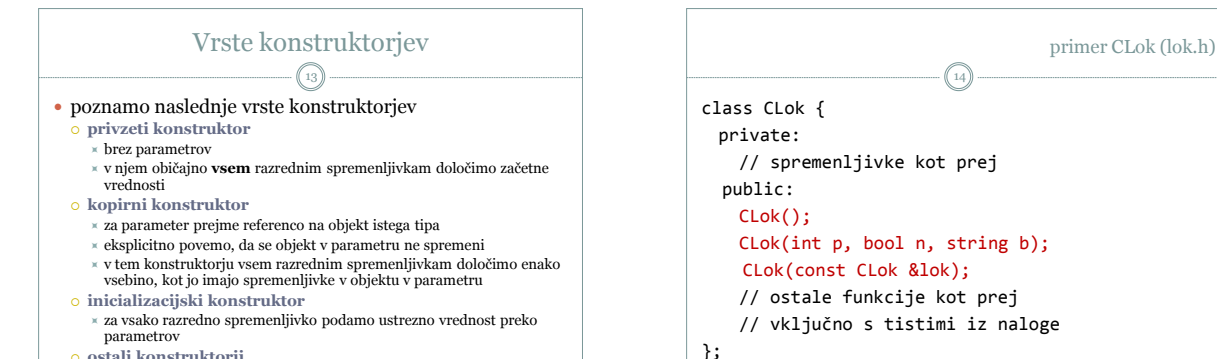

primer CLok (lok.cpp)

stPuscic = 20 jeNapet = false **mojLok** barva = zelena stPuscic  $= 5$  $j$ eNapet = false **mojLok** barva = zelena stPuscic =  $5$ jeNapet = false

**ostali konstruktorji**

CLok::CLok() {

int main() {

return 0;

}

CLok mojLok,

imajo drugačne parametre in nimajo posebnih imen

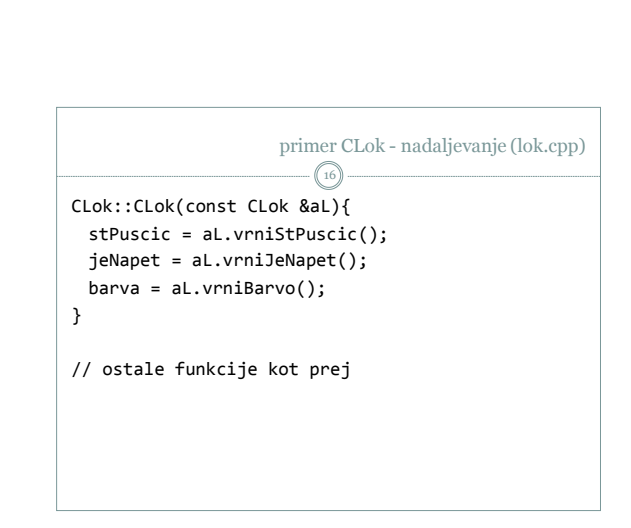

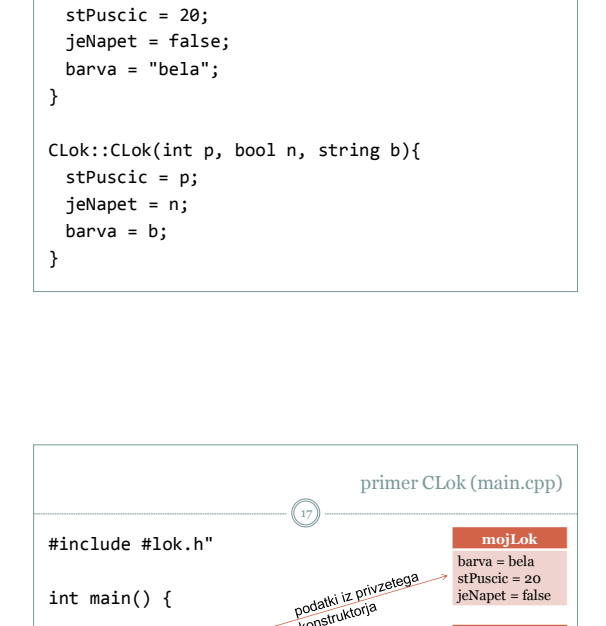

tvojLok(5, false, "zelena"),

podatki iz privi<br>konstruktorja konsu-

kopirni konstruktor

njenLok(tvojLok);

15

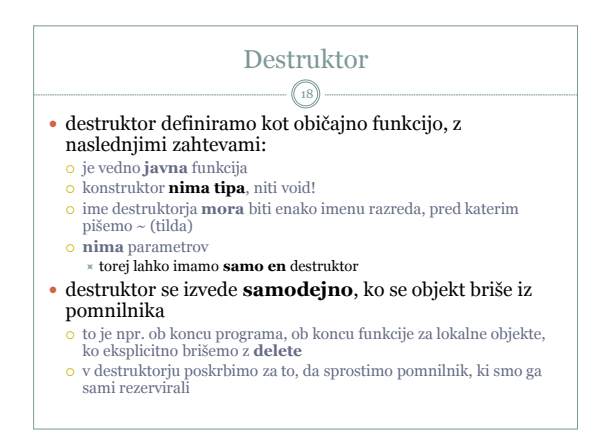

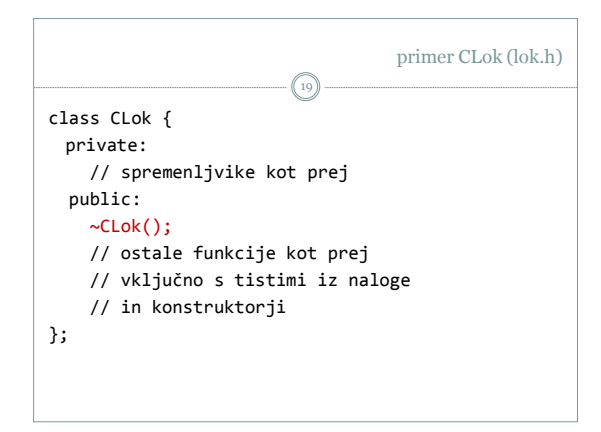

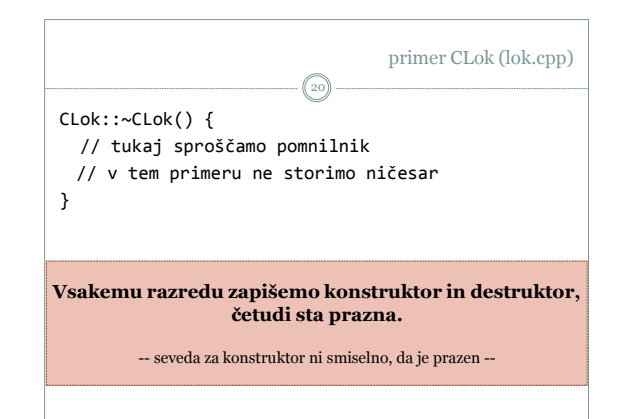